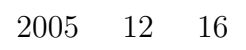

山本昌志*<sup>∗</sup>*

 $\mathbf{1}$ 

## **2** 簡単な例

 $2.1$ 

$$
\begin{bmatrix} 3 & 2 & 1 \ 1 & 4 & 1 \ 2 & 2 & 5 \end{bmatrix} \begin{bmatrix} x_1 \ x_2 \ x_3 \end{bmatrix} = \begin{bmatrix} 7 \ 12 \ 19 \end{bmatrix}
$$
 (1)

$$
\begin{bmatrix} x_1 \\ x_2 \\ x_3 \end{bmatrix} = \begin{bmatrix} 1 \\ 2 \\ 3 \end{bmatrix}
$$
 (2)

$$
x_i^{(k+1)} = a_{ii}^{-1} \left\{ b_i - \left[ a_{i1} x_1^{(k)} + a_{i2} x_2^{(k)} + a_{i3} x_3^{(k)} + \dots + a_{ii-1} x_{i-1}^{(k)} + a_{ii+1} x_{i+1}^{(k+1)} \dots + a_{in} x_n^{(k+1)} \right] \right\}
$$
(3)  

$$
k + 1
$$

 $(1)$ 

*∗*国立秋田工業高等専門学校 電気工学科

$$
x_1^{(k+1)} = \frac{1}{3} \left[ 7 - 2x_2^{(k)} - x_3^{(k)} \right] \tag{4}
$$

$$
x_2^{(k+1)} = \frac{1}{4} \left[ 12 - x_1^{(k+1)} - x_3^{(k)} \right] \tag{5}
$$

$$
x_3^{(k+1)} = \frac{1}{5} \left[ 19 - 2x_1^{(k+1)} - 2x_2^{(k+1)} \right]
$$
 (6)

$$
x_1^{(k+1)} \to x_2^{(k+1)} \to x_3^{(k+1)} \to
$$
  
(1)

$$
3x_1 + 2x_2 + x_3 = 7 \tag{7}
$$

$$
x_1 + 4x_2 + x_3 = 12 \tag{8}
$$

$$
2x_1 + 2x_2 + 5x_3 = 19 \tag{9}
$$

 $x_1, x_2, x_3$ 

$$
x_1 = \frac{1}{3} \left( 7 - 2x_2 - x_3 \right) \tag{10}
$$

$$
x_2 = \frac{1}{4} (12 - x_1 - x_3) \tag{11}
$$

$$
x_3 = \frac{1}{5} \left( 19 - 2x_1 - 2x_2 \right) \tag{12}
$$

と同一である.式 (7) から式 (10) を,式 (8) から式 (11) を,式 (9) から式 (12) を導いているのである.ガ ウス・ザイデル法の漸化式 (4),(5),(6) は,連立方程式を変形した式 (10),(11),(12) とそっくりである.最初 にガウス・ザイデル法を考えた人 (ザイデル???) は,連立方程式を式 (10) (12) のように変形して,繰り返

 $\frac{1}{\sqrt{2}}$ 

**2.2** 

 $\mathbf{1}:$   $\mathbf{1}:$ 

```
1 #include <s t d i o . h>
  2 #include <math . h>
  3 #def ine N ( 3 )
 4 #def ine EPS ( 1 e −15)
 \begin{array}{c} 5 \\ 6 \end{array}\begin{array}{c} 6 \mid \textbf{int} \text{ main }() \{ \} \ \begin{array}{c} 7 \mid \textbf{double} \text{ a } [\text{N+1}] [\text{N+1}] \text{, } \text{ x } [\text{N+1}] \text{, } \text{ b } [\text{N+1}] \text{;} \end{array} \end{array}8 double error, absx, temp, new;
 9 int i , j ;
10
 11 | a [1] [1] = 3.0; a [1] [2] = 2.0; a [1] [3] = 1.0;12 \mid a \lceil 2 \rceil \lceil 1 \rceil = 1.0; a \lceil 2 \rceil = 4.0; a \lceil 2 \rceil \lceil 3 \rceil = 1.0;13 \mid a \cdot 3 \mid 1 = 2.0; a \cdot 3 \mid 2 = 2.0; a \cdot 3 \mid 3 = 5.0;\frac{14}{15}15 | b[1] = 10.0;
 16 | b [2] = 12.0;
17 \mid b [3] = 21.0;18
 19 \mid x[1] = 0.0;20 | x [2] = 0.0;21 \mid x[3] = 0.0;\begin{array}{c|c} 22 \\ 23 \end{array}23 do{
```

```
\begin{array}{c|c} 24 & \text{error} = 0.0; \\ 25 & \text{absx} = 0.0; \end{array}absx = 0.0;
\frac{26}{27}\begin{array}{c|c} 27 \ 28 \ 28 \ \end{array} for ( i =1; i <=N; i ++){<br>temp = 0.0;
\begin{array}{c|c}\n 28 & \text{temp} = 0.0; \\
 29 & \text{for } (i=1;i)\n \end{array}29 for (j=1;j\leq N; j++){<br>30 for j=1; j\leq N; j++)}
                       temp+=a [ i ] [ j ] * x [ j ] ;}
\frac{31}{32}32 new=1.0/ a [ i ] [ i ] * ( b [ i ] – (temp-a [ i ] [ i ] * x [ i ] ) ;<br>33 error + = fabs (new-x [ i ] );
 33 e r r o r+=f a b s ( new−x [ i ] ) ;
34 absx+=f a b s ( new ) ;
35 x[i] = new;\begin{array}{c|c} 36 & \rightarrow \\ 37 & \rightarrow \mathbf{w} \end{array}37 }while ( e r r o r / absx > EPS ) ;
\frac{38}{39}39 fo r ( i =1; i<=N; i ++){
 40 p r i n t f ( "x[%d]=%25.20 l f \n" , i , x [ i ] ) ;
41 }
\begin{array}{c} 42 \\ 43 \end{array}return 0;<br>}
44 }
```
**3** 練習問題「静電容量の計算」について

 $\phi_i$ (a)

$$
\begin{cases}\n\phi_0 = V_0 \\
-\left(\varepsilon_{i-1} + \varepsilon_i\right)\phi_{i-1} + \left(\varepsilon_{i-1} + 2\varepsilon_i + \varepsilon_{i+1}\right)\phi_i - \left(\varepsilon_i + \varepsilon_{i+1}\right)\phi_{i+1} = 0 \\
\phi_N = V_1\n\end{cases}
$$
\n(13)

 $\phi_0$  *φ*<sub>*N*</sub>  $\phi_N$ 

$$
\phi_i = \frac{1}{\varepsilon_{i-1} + 2\varepsilon_i + \varepsilon_{i+1}} \left[ (\varepsilon_{i-1} + \varepsilon_i) \, \phi_{i-1} + (\varepsilon_i + \varepsilon_{i+1}) \, \phi_{i+1} \right] \tag{14}
$$